# **Job Aid: Process Summary**

# **Chapter Appendices**

## **Process: Check-in**

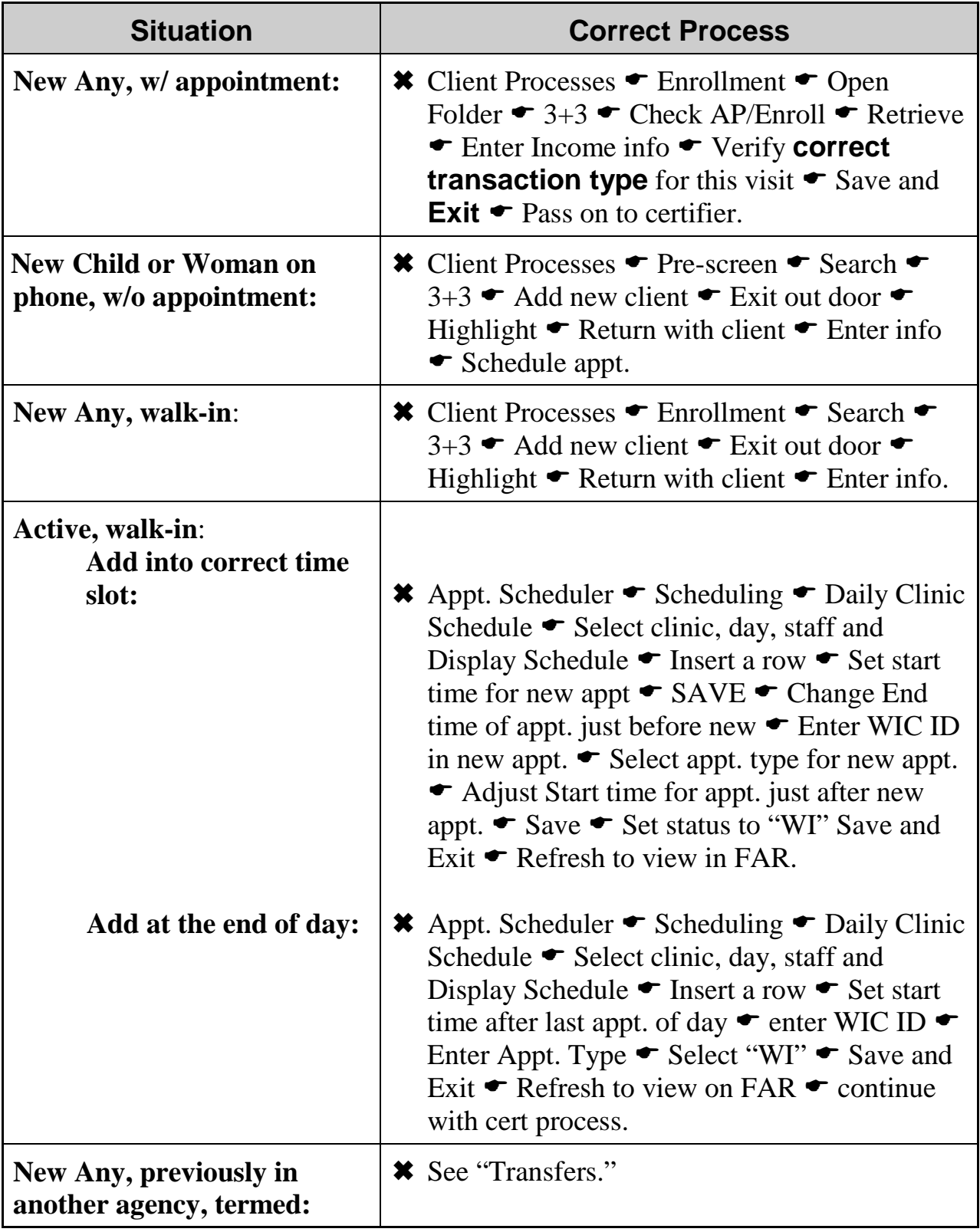

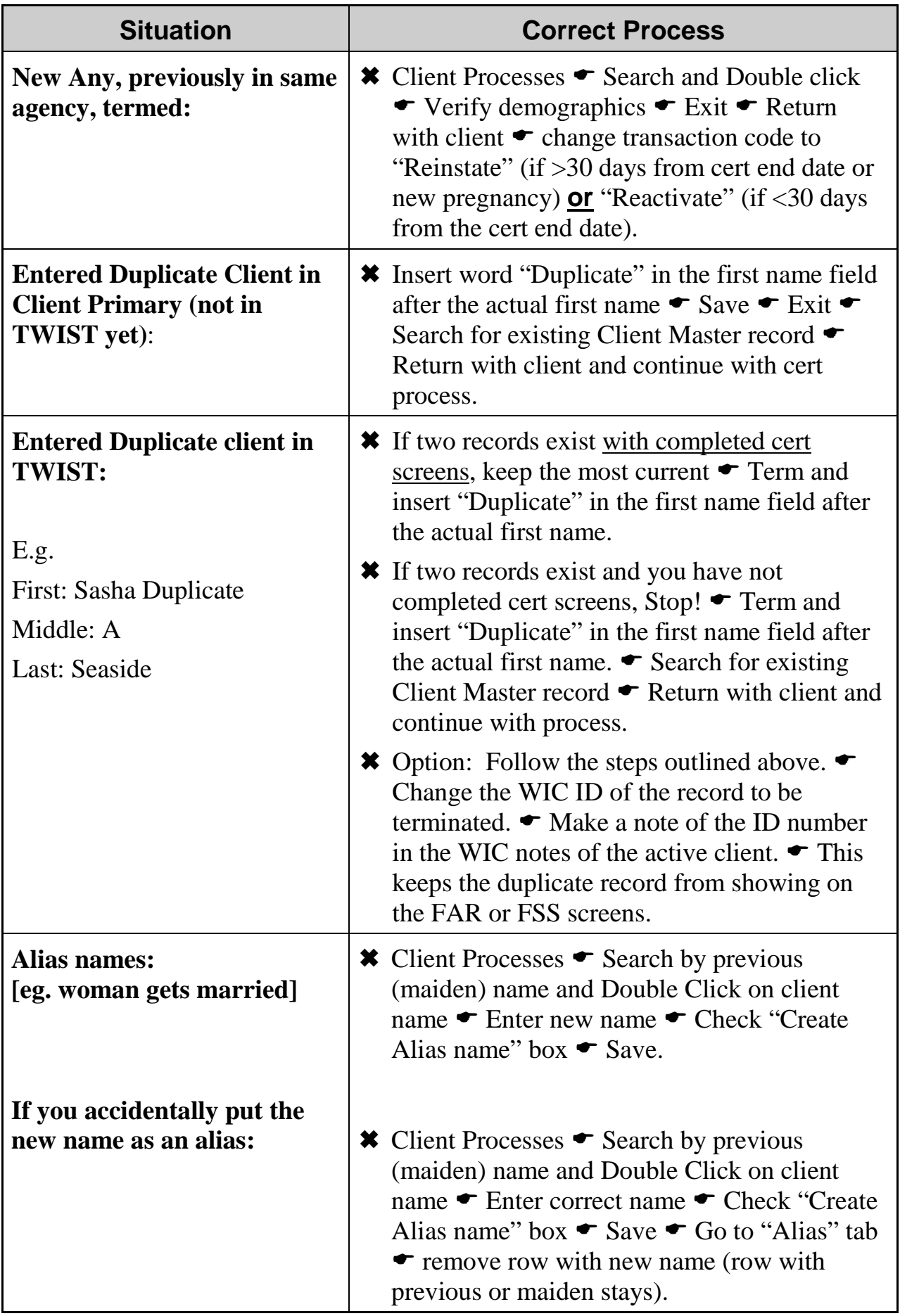

## **Process: Certifications and Recertifications**

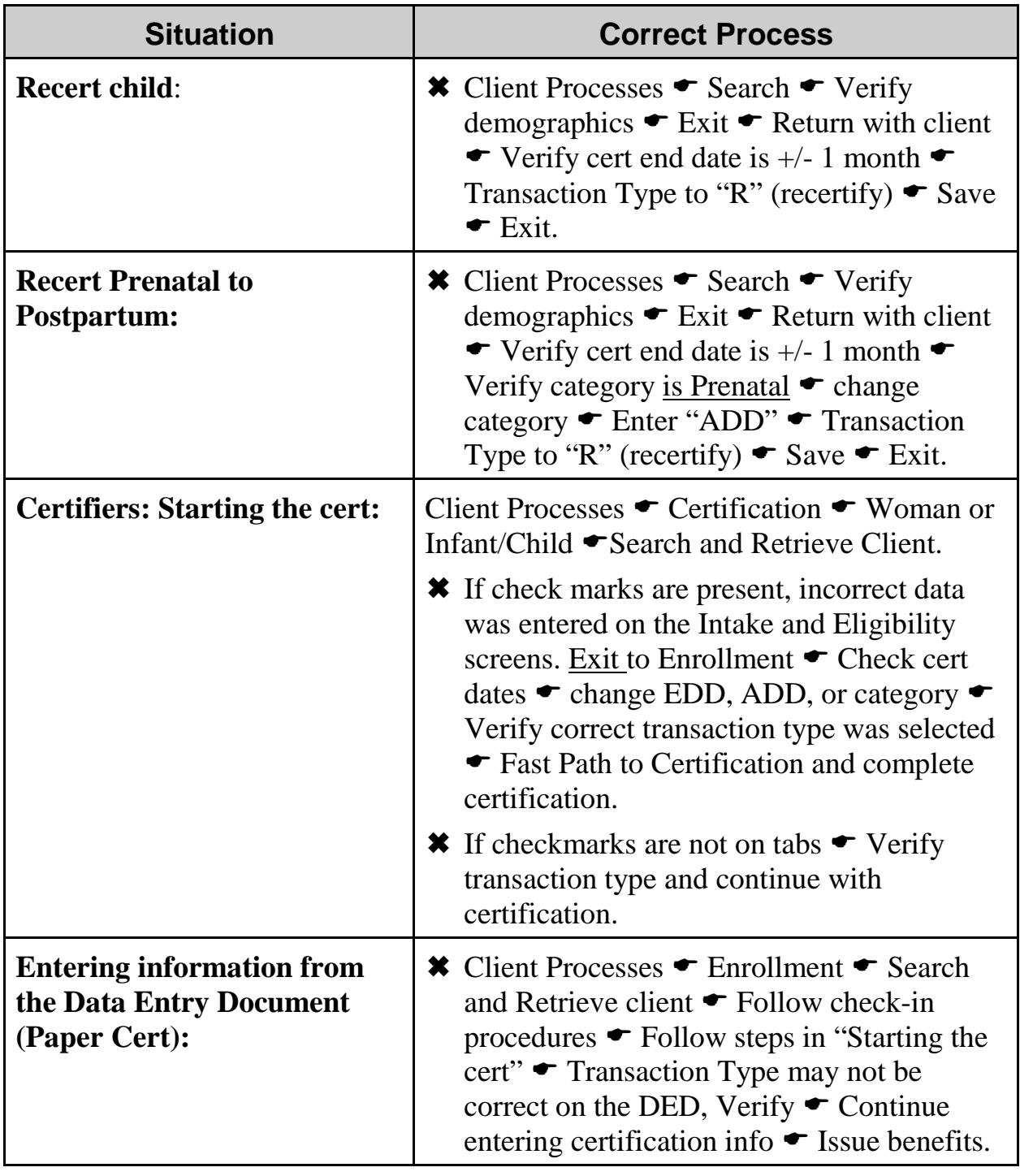

#### **Process: Foster Children**

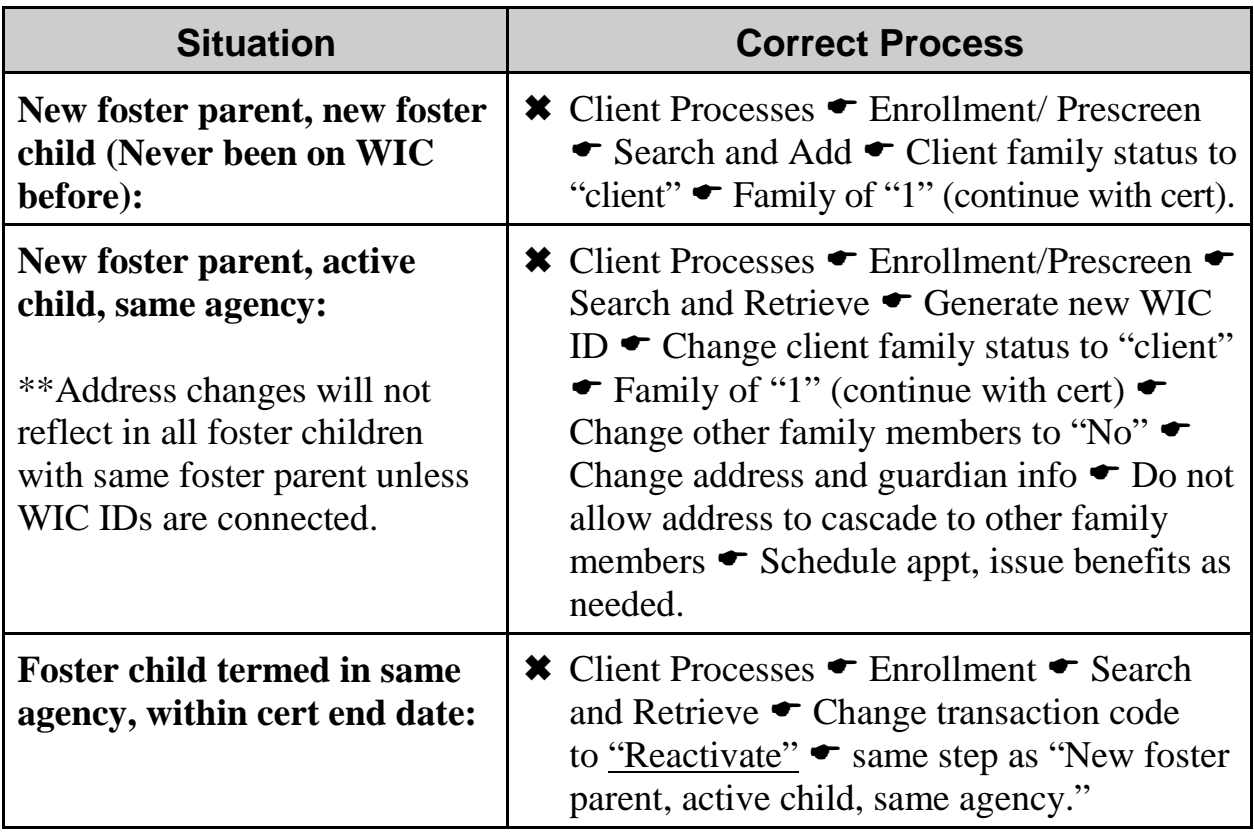

## **Process: Issuing Benefits**

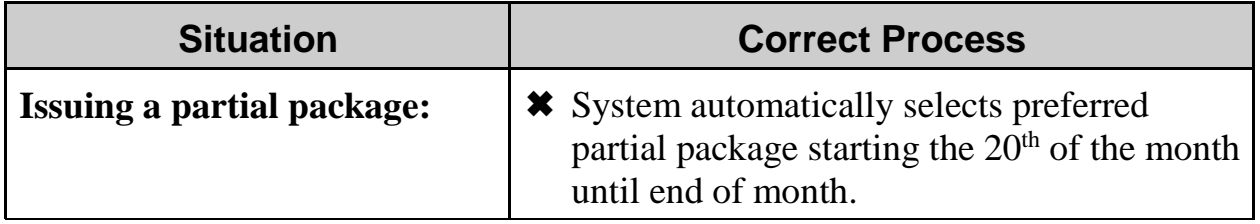

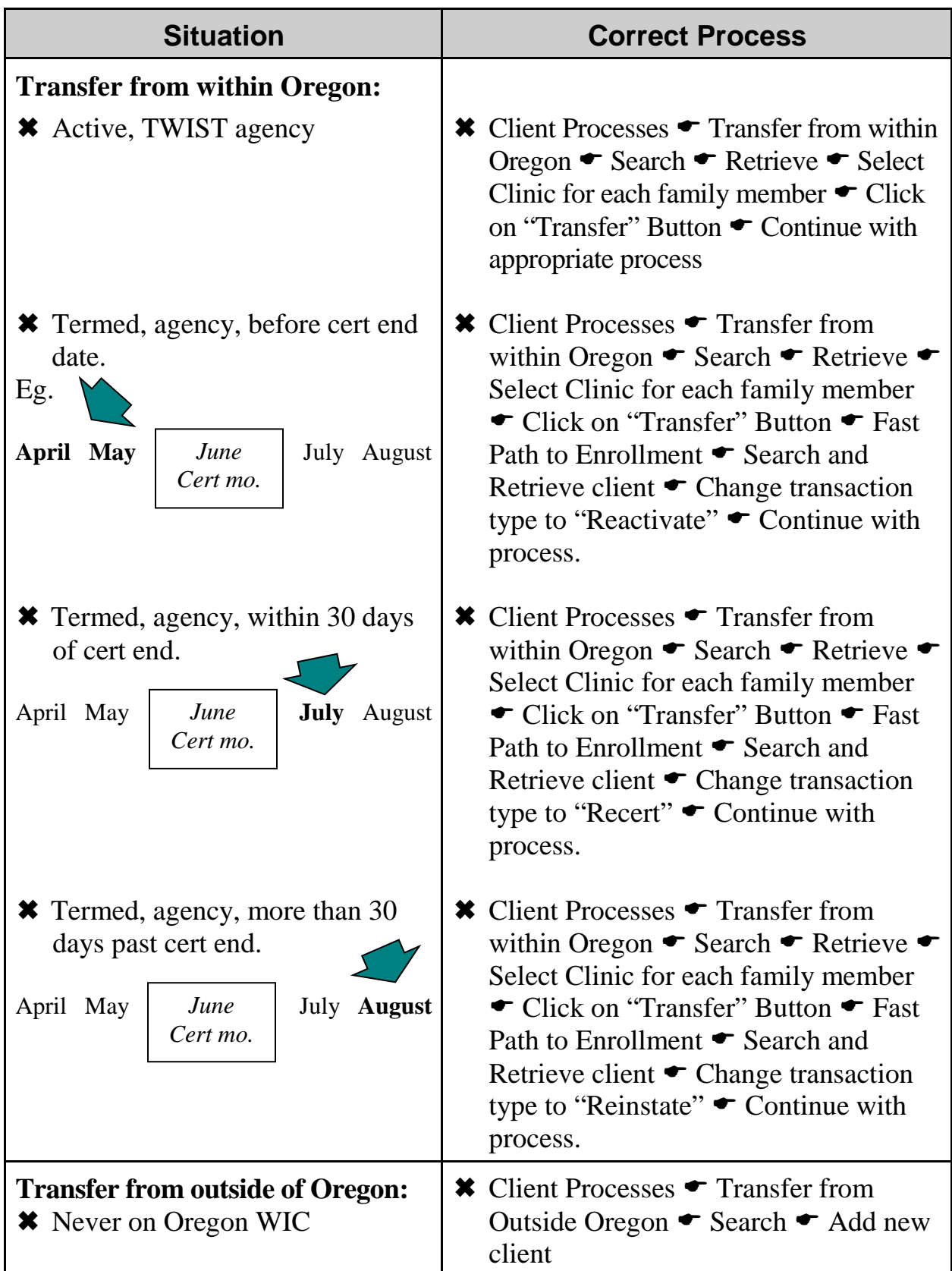

#### **Process: Miscellaneous**

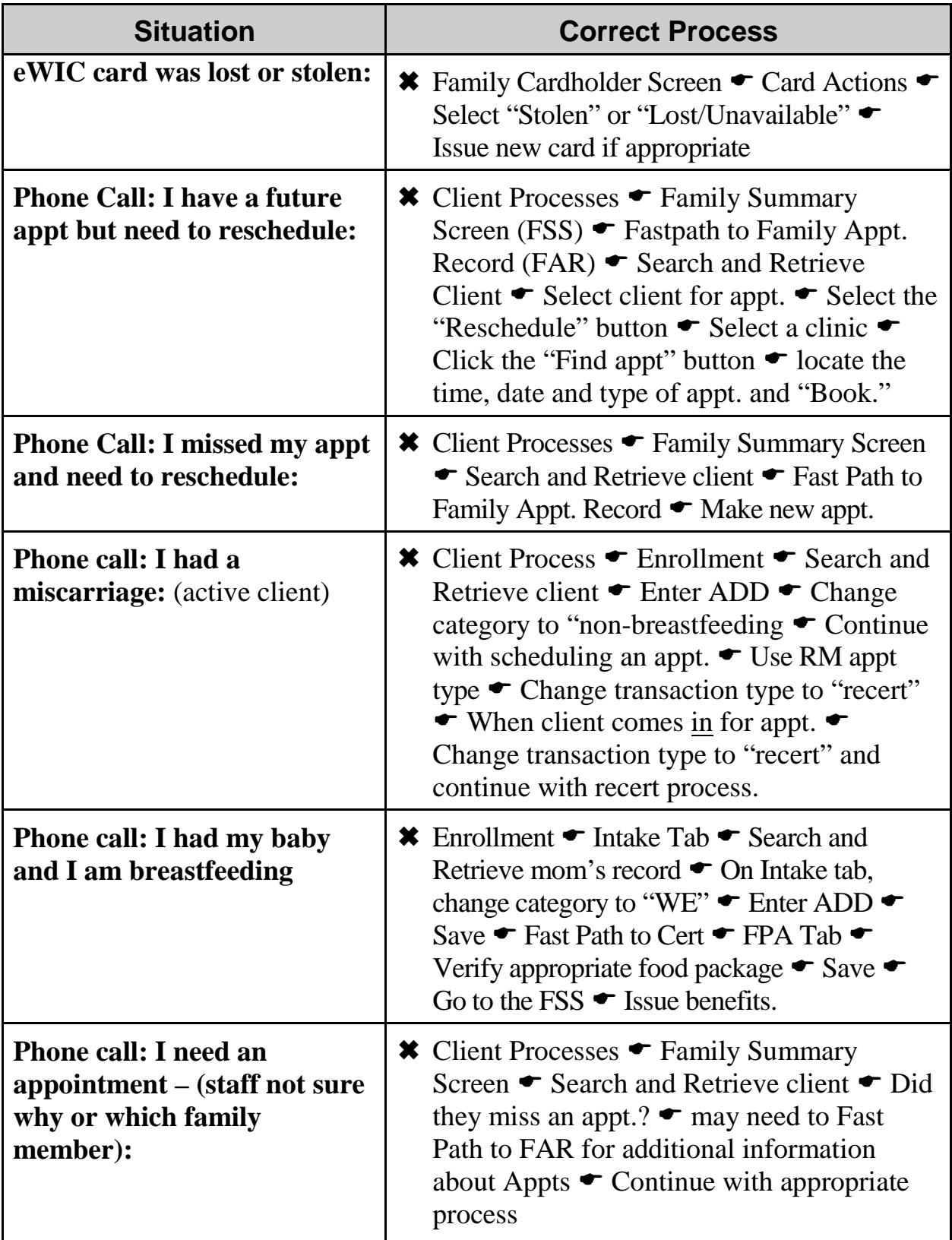

This page intentionally left blank.